## **PNG in SVG umwandeln mit Inkscape CLI**

Getestet unter KDE Neon 20.04.

inkscape bildquelle.png --export-plain-svg=bildziel.svg -z

From: <https://deepdoc.at/dokuwiki/>- **DEEPDOC.AT - enjoy your brain**

Permanent link: **[https://deepdoc.at/dokuwiki/doku.php?id=multimedia:png\\_in\\_svg\\_umwandeln\\_mit\\_inkscape\\_cli](https://deepdoc.at/dokuwiki/doku.php?id=multimedia:png_in_svg_umwandeln_mit_inkscape_cli)**

Last update: **2020/10/02 21:10**

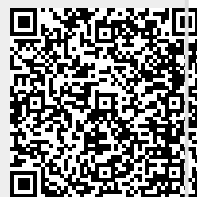

DEEPDOC.AT - enjoy your brain - https://deepdoc.at/dokuwiki/